## **LXP8032-10/1024**

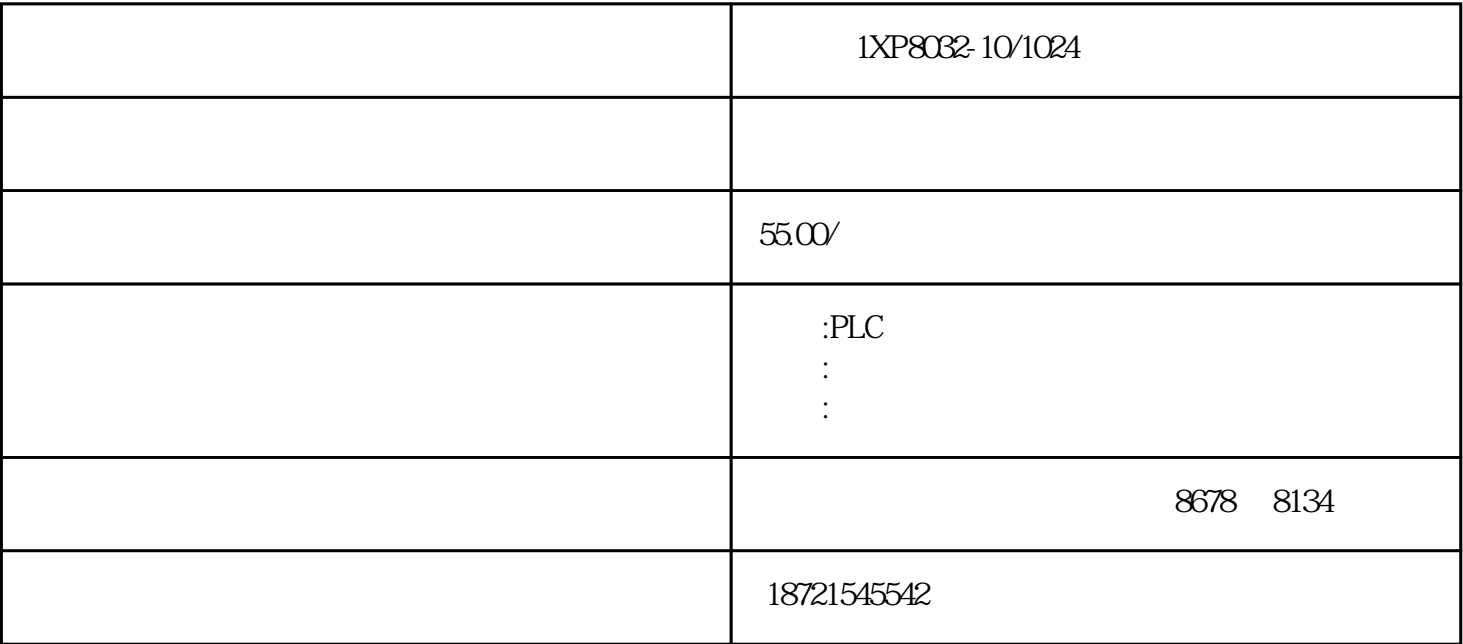

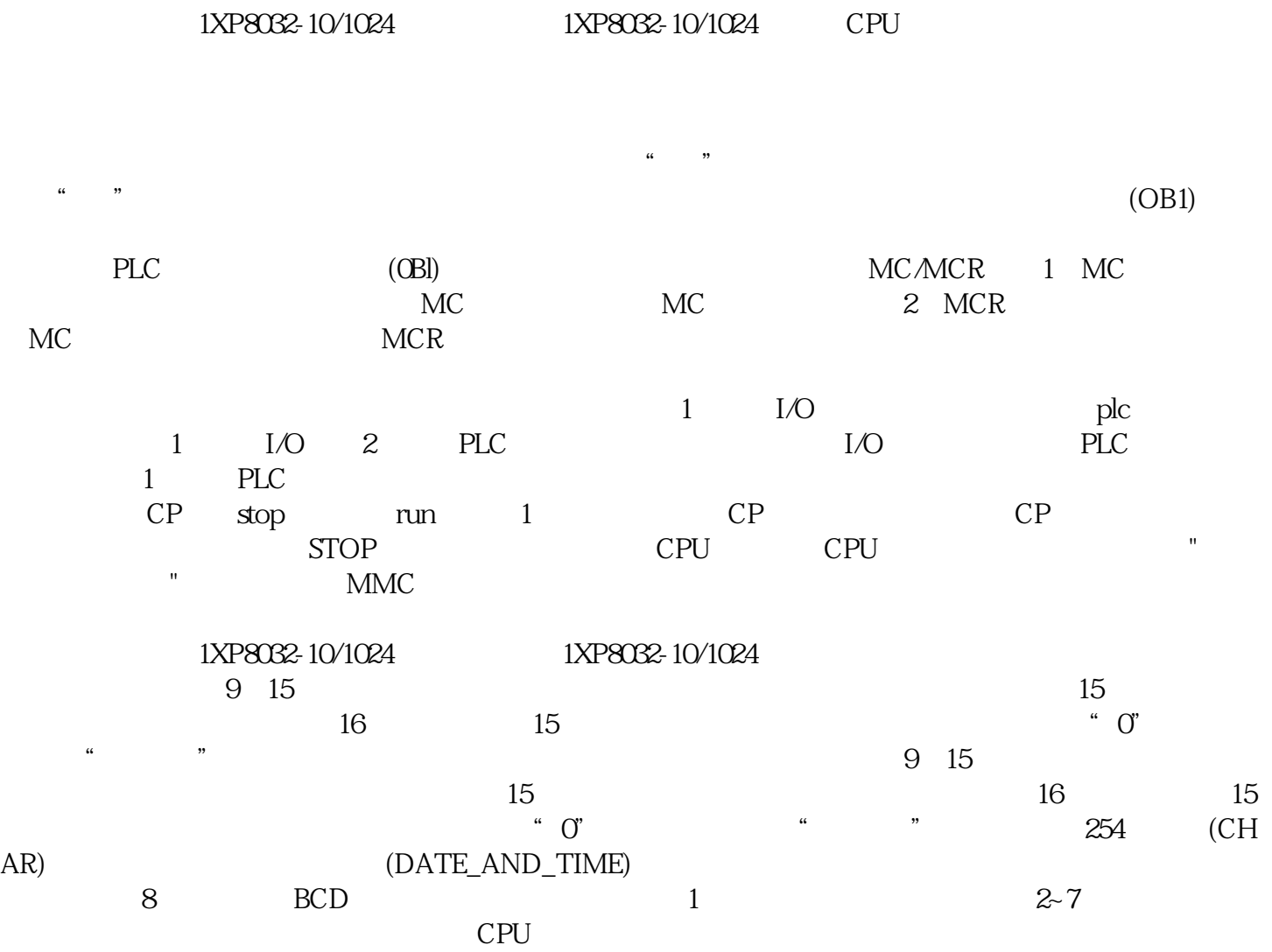

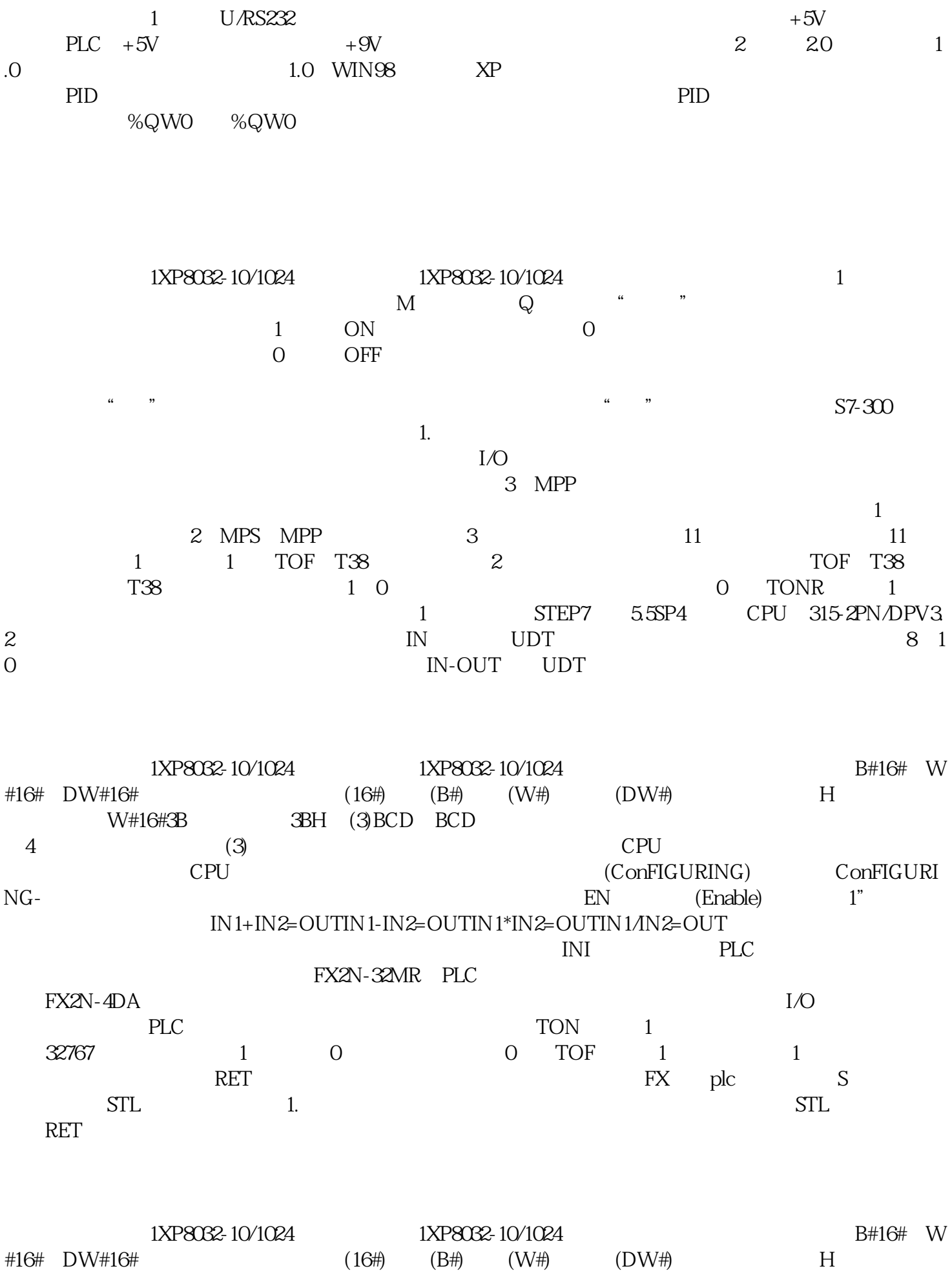

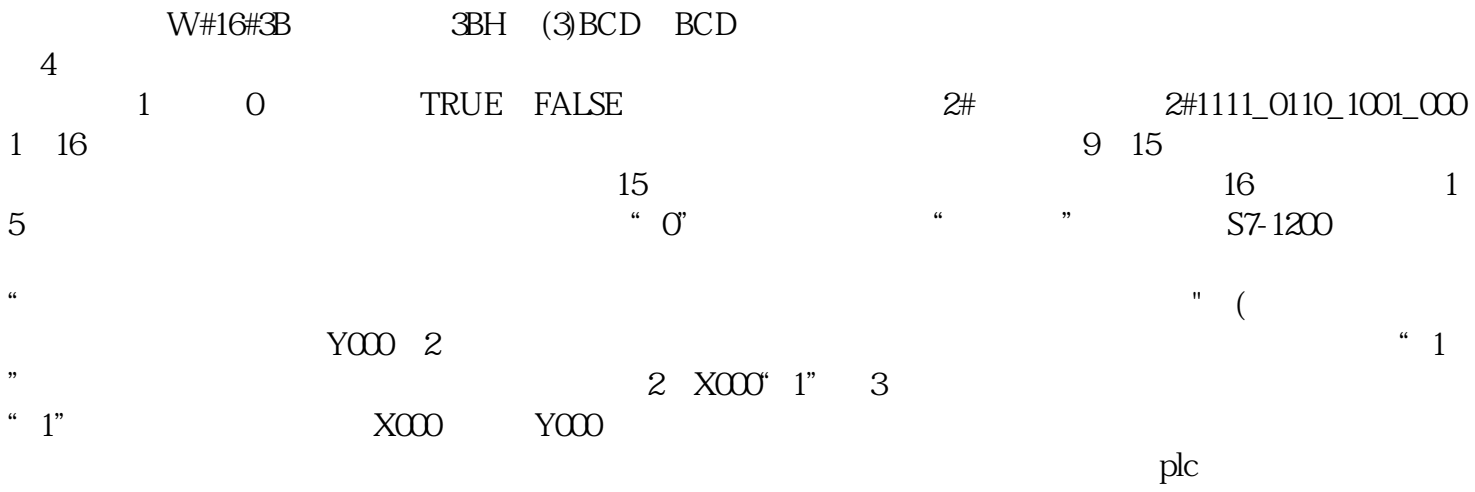

 $PLC$ 

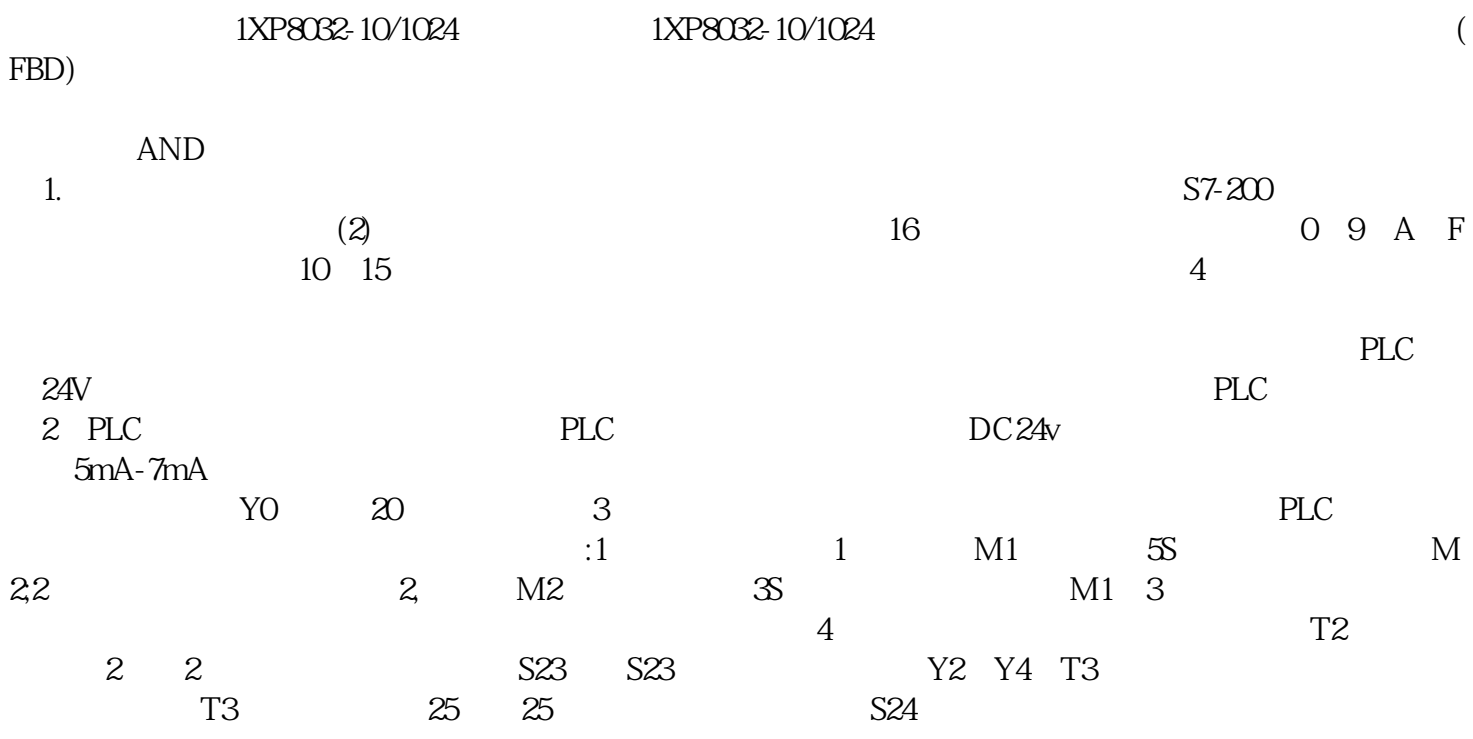